```
square[n_1] := n^2norm[a_, b_, c_] := Sqrt[Plus @@ square /@ {a, b, c}]
squish1[a_, b_, c_, theme_] :=
 Table
  ParametricPlot3D
   \{t a / norm[a, b, c] + (1 - t) a, t b / norm[a, b, c] + (1 - t) b, t c / norm[a, b, c] + (1 - t) c\},\{u, 0, 2 Pi}, {v, 0, 2 Pi},
   PlotRange → PlotRange[ParametricPlot3D[{a, b, c}, {u, 0, 2 Pi}, {v, 0, 2 Pi}]],
   PlotTheme → {theme},
  {t, 0, 1, 0.05}
squish[a_, b_, c_, theme_] := Import[
  Export["temp.gif", Flatten@{squish1[a, b, c, theme], Reverse@squish1[a, b, c, theme]},
   AnimationRepetitions → 5000, AnimationDirection → ForwardBackward], "Animation"]
```
For example, this is fun for tori.

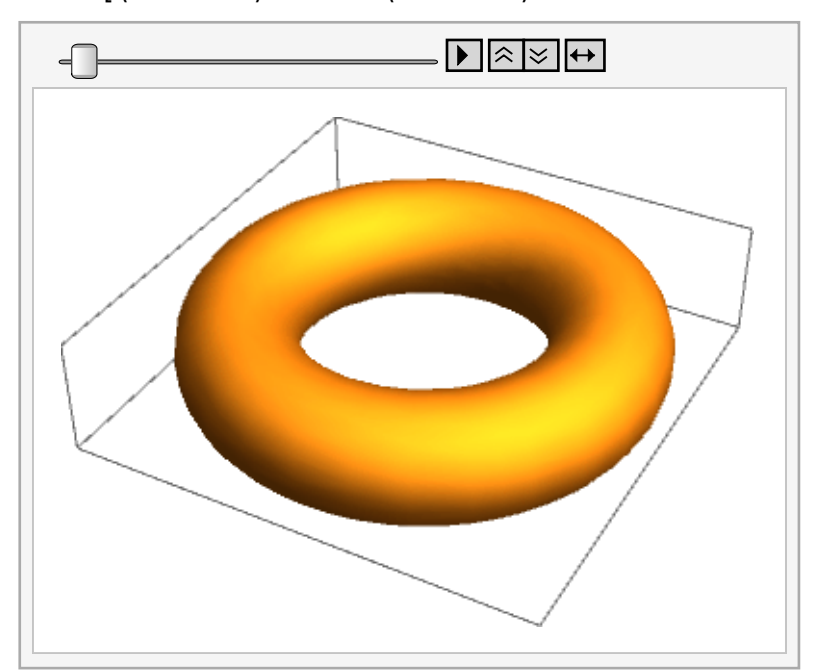

squish  $[(3 + Cos [v]) Sin[u], (3 + Cos [v]) Cos [u], Sin[v], "Minimal"]$ 

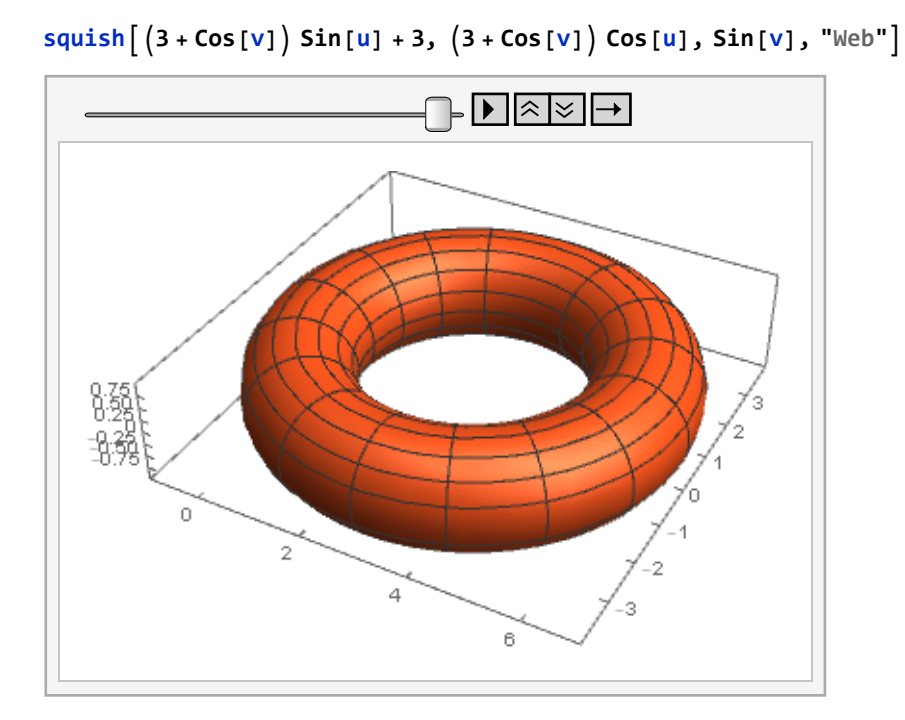

http://drorbn.net/AcademicPensieve/Classes/17-1750-ShamelessMathematica/StudentProjects/#MathematicaNotebooks